## Manual Ftp Windows 7 Server 2008 R2 Sp1 Or Windows Server >>>CLICK HERE<<<

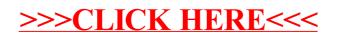